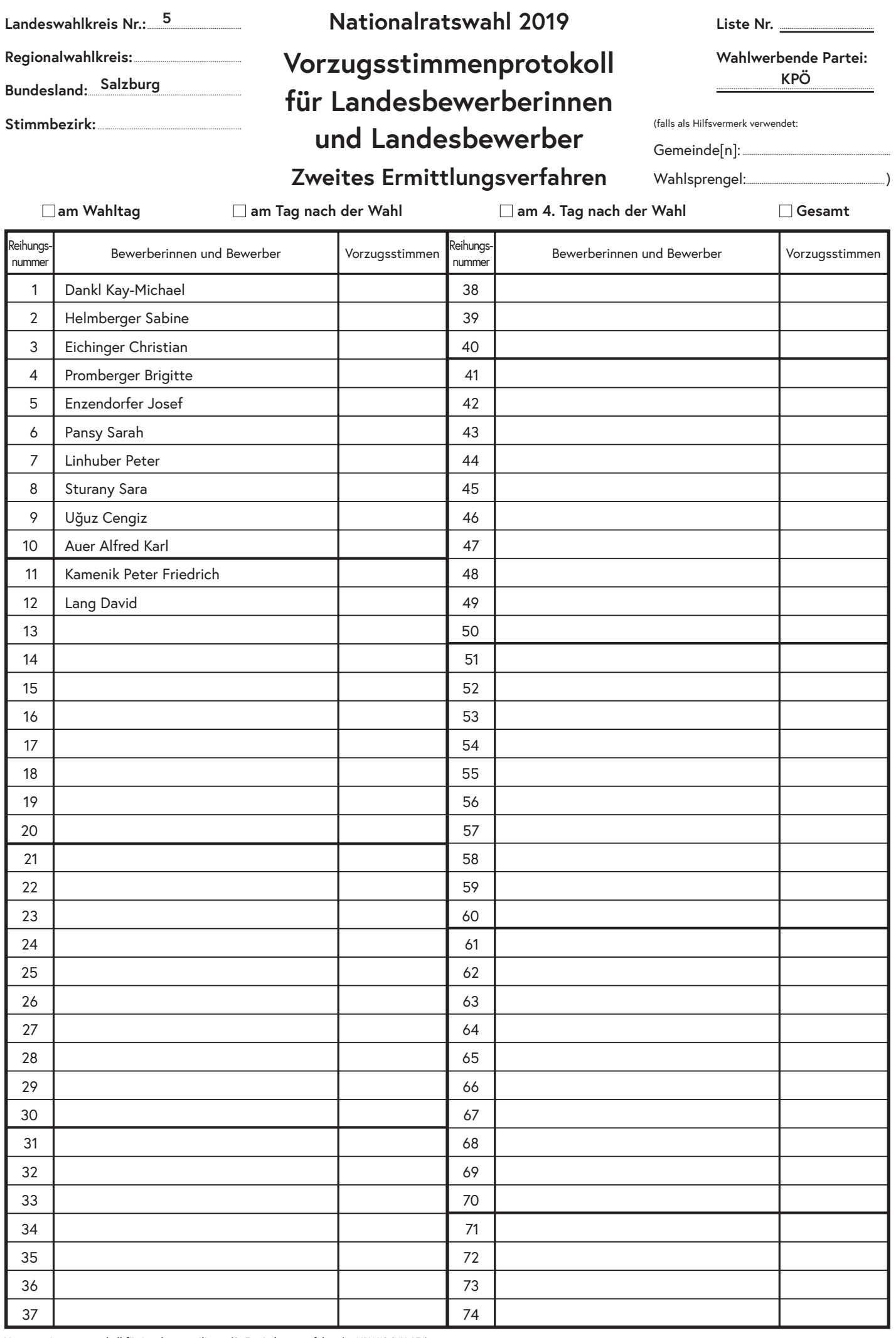

Speichern Drucken

**Vorzugsstimmenprotokoll für Landesparteilisten (2. Ermittlungsverfahren)** – NRW19 (NX 651)